# "The Food Pantry Assistant" (FPA)

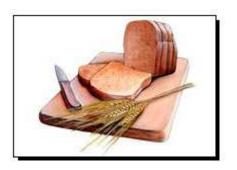

Version 21 10/16/2013

Developed by David John Potter

davidjohnpotter@hotmail.com

801-652-1045

## "The Food Pantry Assistant"

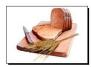

### Table of Contents

| Main Logon Screen                                                                                                    | 4                                                  |  |  |  |  |  |
|----------------------------------------------------------------------------------------------------|----------------------------------------------------|--|--|--|--|--|
| Household Selection Screen                                                                                                    | 5                                                  |  |  |  |  |  |
| Add New Household Screen  Household Information Screens                                                                                                    |                                                    |  |  |  |  |  |
| Household Information Screens                                                                                                    | 7                                                  |  |  |  |  |  |
| Client Visit Information Basic Information Household Members Case Notes Assignments Financial / Budget Documents Print-out for Household / Administration  Administration Screens | 8<br>9<br>10<br>11<br>12<br>13<br>14<br>16-21      |  |  |  |  |  |
| Worker Information Permissions Locations Dropdown Values Poverty Ranges Food Stamp Eligibility Agencies Basic File Information                                                    | 21<br>22<br>23<br>24<br>25<br>26<br>27<br>28<br>29 |  |  |  |  |  |
| Services                                                                                                    | 30                                                 |  |  |  |  |  |

copyright © 2005-2013 by DLP Enterprises, LLP. All rights reserved. No part of this manual may be reproduced or transmitted in any form or by any means, electronic or mechanical, including photocopying, recording, or by any information storage or retrieval system, without prior written permission from David Potter.

# "The Food Pantry Assistant"

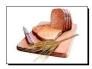

#### Table of Contents ... continued

| Reports                                | 32-54 |
|----------------------------------------|-------|
| Administration (backup/repair/restore) | 55-57 |
| Miscellaneous                          | 57    |
| Suggest types of hardware / software   | 58    |

# "The Food Pantry Assistant" **Main Login** Select Worker Name: Password: Submit copyright DLP Enterprises, LLC Dedicated to the memory of Tom Houghton 2009 Exit version 20.0 - 3/9/2013

This is the Main Login screen.

Follow these steps to log in:

- Step 1: Click on the dropdown arrow for "Select Worker Name" and select your name.
- Step 2: Input your password.
- Step 3: Click on the "Submit" button.

#### **Food Pantry**

### "Food Pantry Assistant"

**Household Selection** 

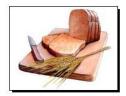

Welcome

7Admin

| OP IION #1: Scan Bar Code from Card      |                |         | HT   |   |
|------------------------------------------|----------------|---------|------|---|
| OPTION #2: Household Members             |                |         |      | - |
| OPTION #3: Household Name                |                |         |      |   |
| OPTION #4: Address                       |                |         |      | • |
| Of HON#4. Address                        |                |         |      | • |
| OPTION #5: Household Name - Deleted Only |                |         |      |   |
| E.                                       |                |         |      | • |
|                                          |                |         |      |   |
| Click here to ADD New Household          | Administration | Reports | EXIT |   |

#### TO SELECT A HOUSEHOLD

**Option #1**: Scan the **BAR CODE** or input the bar code number.

Option #2: Select one of the "Household Members" by name from the drop-down list.

Option #3: Select one of the "Household Members" by the household name from the drop-down list.

Option #4: Select the address of the household.

Option #5: Scan the client's Fingerprint

#### TO ADD A NEW HOUSEHOLD

Click on the "Add New Household" button.

#### TO OPEN THE ADMINISTRATION PAGE

Click on the "Administration" button. (This button is visible if you have been granted permission.)

#### TO OPEN THE REPORTS PAGE

Click on the "Reports" button. (This button is visible if you have been granted permission.)

#### TO EXIT (logoff)

Click on the "EXIT" button.

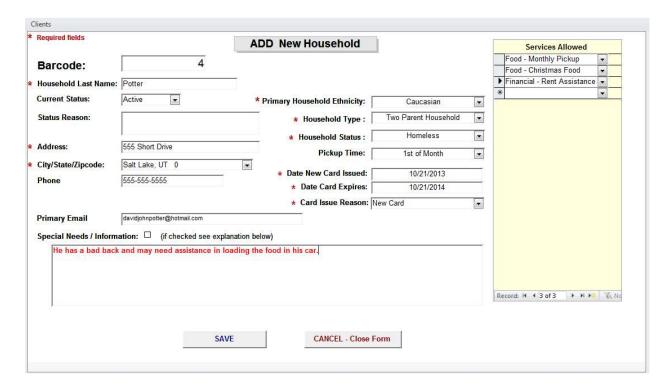

#### **ADD NEW HOUSEHOLD**

Barcode: Input the unique barcode number or scan the bar code.

Household Last Name: Enter the last name of the household.

Current Status: Select 'Active' (default value) or 'Inactive'.

Status Reason: If status is 'Inactive', indicate why.

Address: Enter primary address of household.

City/State/Zip code: Select one of the dropdown options. (If not in list, contact Administrator.)

Phone: Enter primary phone number for household.

Ethnicity/Household

Type/Household Status/

Pickup Time:

Select from the various options. (If not in list, contact Administrator.)

Date New Card Issued: This defaults to the current time and date.

Special Needs /

Information [check box]: Click the check box if there are special needs.

Fill in the explanation about the special needs.

Services Allowed: Select from the dropdown which services the household may

receive. Note: If a needed service is not listed, contact Administrator.

SAVE Click this button to save the record.

CANCEL – Close Form Click this button to cancel the changes made to the record.

NOTE: MAKE SURE YOU THEN ADD ALL THE HOUSEHOLD MEMBERS

### "The Food Pantry Assistant"

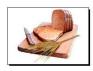

# Household Information Screens

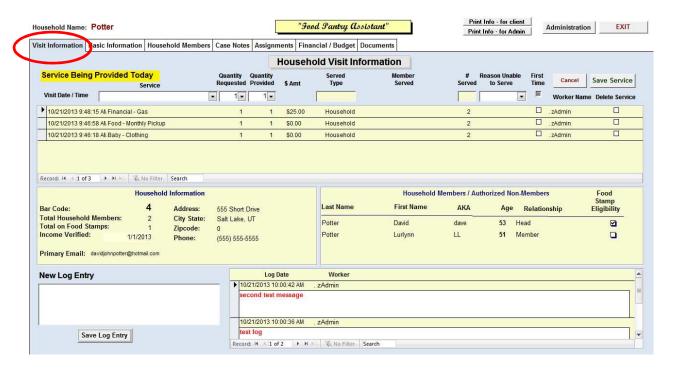

#### "VISIT Information" Tab

#### TO SELECT A SERVICE

- 1. Click on the dropdown for the "Service Being Provided".
- 2. Select "Quantity Requested".
- 3. Select "Quantity Provided" you may not be able to provide all that is requested.
- 4. If you cannot provide all that is requested, select a "Reason Unable to Serve".
- 5. Click the box if it is a "First Time" visit.
- 6. Click on the "Save Service" to save the information. The visit will be added to the list below it.
- 7. If you select a service that is for an individual, then you must select which household individual.

#### TO ADD A LOG ENTRY

- 1. Input your log entry in the field in the lower left hand corner.
- 2. Click the "Save Log Entry" button to save the log entry.

#### TO MODIFY AN EXISTING LOG ENTRY

1. Click in the white "Log Entry" box and input your changes. The changes will be automatically saved.

#### TO DELETE A LOG ENTRY

1. Click in the grey box to the left of the "Log Date" field and push the "Delete" button on keyboard.

<sup>&</sup>quot;Administration" – will take you to the administration screens.

<sup>&</sup>quot;Exit" - will take you back to the "Household Selection" screen.

<sup>&</sup>quot;Print Info –for Client" – this will print off the basic information for the client.

<sup>&</sup>quot;Print Info – for Admin" – this will print off all the basic info plus the logs, cases notes, and assignments.

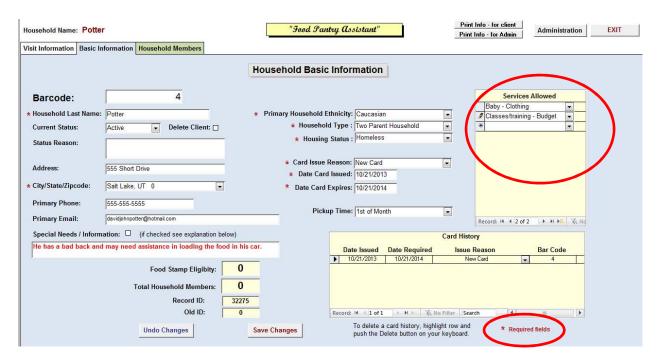

#### "Basic Information" Tab

This screen contains all the basic information concerning the household.

- 1. Fill in all the WHITE colored fields. (The YELLOW colored fields are filled in from other screens.)
- 2. In the "Services Allowed" area, select each service that the household may receive.
- 3. The fields with a red asterix are required fields.
- 4. Select all the services that the household is eligible for

<sup>&</sup>quot;Save Changes" – will save your changes.

<sup>&</sup>quot;Undo Changes" – will restore field values to what they were before you changed them.

<sup>&</sup>quot;DELETE Client Record" – deletes the record and all associated records.

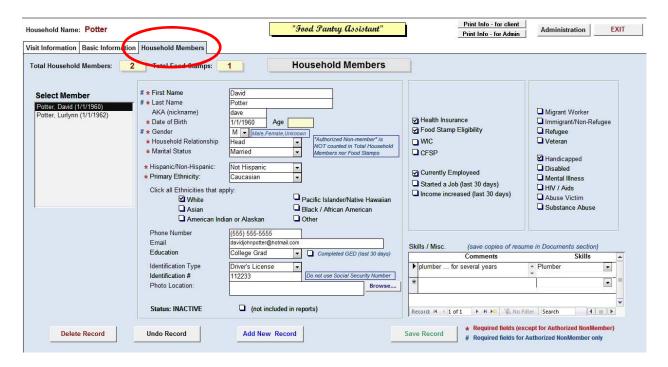

#### "Household Members" Tab

This screen is used to enter information concerning each member of the household as well as the people who are authorized to pickup items for the household. The fields with a **red astrix** (\*) are required fields.

- 1. Fill in all the WHITE colored fields. (The YELLOW colored fields are filled in from other screens.)
- 2. "Select Member" immediately goes to that person's record.
- 3. **"Photo Location"** to input the location of the photo file. (All photos should reside on the LAN and in the same folder. Click the **"Browse..."** button to find the file in the right folder.)
- 4. "Skills / Misc." to list various skills and comments for this member.
- 5. If you are using a **Fingerprint scanner**, the click on "Enroll Fingerprints", then follow the directions to save as many fingerprints as your pantry wishes to maintain. You can verify that the fingerprints are recorded correctly by clicking on the "Verify Fingerprints" button.
- 6. You can add a **PHOTO** by typing in the location of the photo or by clicking on the "Browse" button and finding the picture in one of the directories. We suggest that a single directory be used for all pictures.

<sup>&</sup>quot;Add New Record" – will allow you to add a new member record.

<sup>&</sup>quot;Save Record" - will save your changes.

<sup>&</sup>quot;Undo Record" – will restore field values to what they were before you changed them.

<sup>&</sup>quot;Delete Record" - deletes the member record.

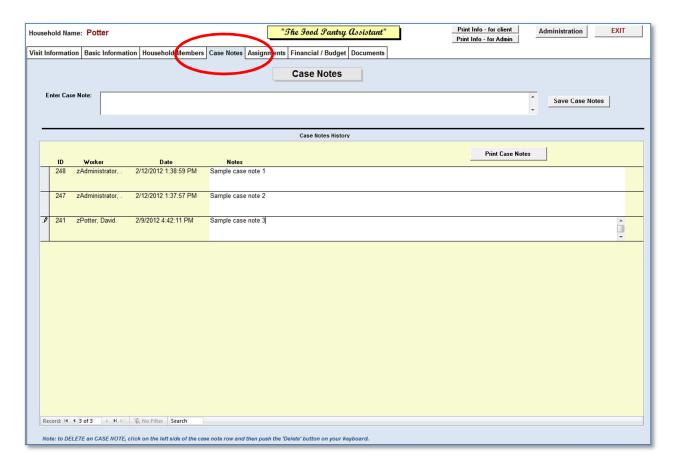

#### "Case Notes" Tab

This screen is for inputting and modifying all the "CASE NOTES" for the Household.

- 1. Fill in all the WHITE colored fields. (The YELLOW colored fields are filled in from other screens.)
- 2. Enter the case notes in the "Enter Case Notes" field and then click on "Save Case Notes".
- 3. You can modify historical case notes by clicking in the white box where the note is. The changes will be save automatically.
- 4. To **delete** a case note, click in the grey box to the left of the "ID" field, then push the "Delete" button on your keyboard.

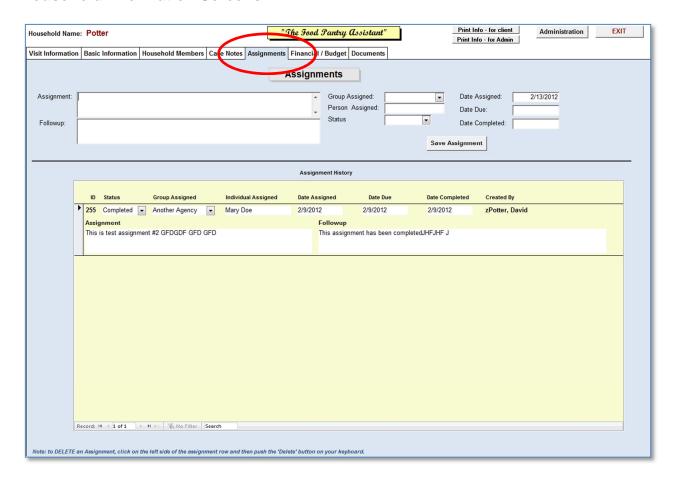

#### "Assignments" Tab

This screen is for inputting and modifying all the "ASSIGNMENTS" for the Household.

- 1. Fill in all the WHITE colored fields. (The YELLOW colored fields are filled in from other screens.)
- 2. Enter the assignment in the "Assignment" field.
- 4. Fill in the other fields as needed. (If not in list, contact Administrator.)
- 5. Click on "Save Assignment" to save record.
- 3. You can modify historical assignments by clicking in any of the the white boxes where the assignment
- is. The changes will be save automatically.
- 4. To **delete** an assignment, click in the grey box to the left of the "ID" field, then push the "Delete" button on your keyboard.

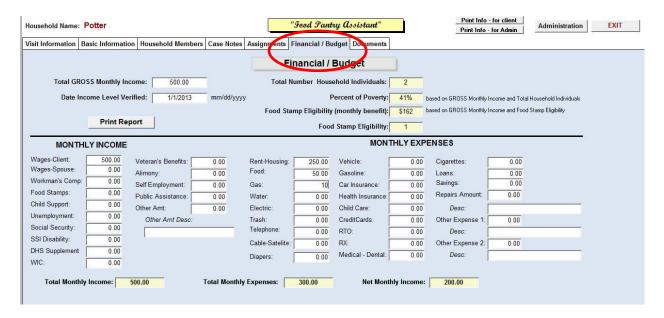

#### "Financial / Budget" Tab

This screen is for inputting and modifying all the **FINANCIAL** and **BUDGET** information for the Household.

- 1. Fill in all the WHITE colored fields. (The YELLOW colored fields are filled in from other screens.)
- 2. Enter amounts in all the applicable fields.
- 3. The "Other Amt Desc" field is a text field .. and is to describe the amount in the "Other Amt" field.
- 4. The "Desc" fields for "Repairs Amount", "Other Expense 1", and "Other Expense 2" is to describe the type of expense incurred.

"Print Report" – will print out the financial information from this screen.

.

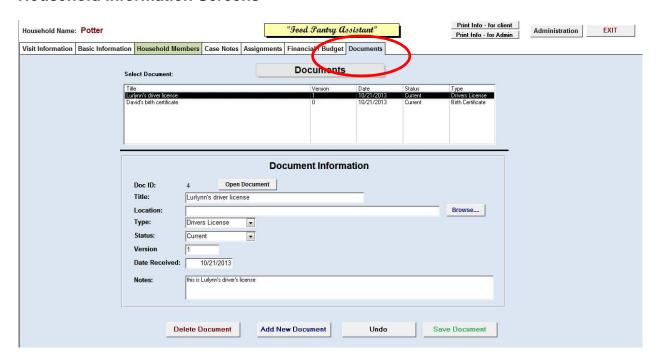

#### "Documents" Tab

This screen is for document management for the Household. Any type of document may be saved. Also, you may save different versions of the document and determine which is the "current" document if there are more than one versions.

- 1. Click on the dropdown of the "Select Document" to choose an existing document.
- 2. Click on the "Add New Document" to add a new document.
- 3. Fill in all the WHITE colored fields. (The YELLOW colored fields are filled in from other screens.)
- 4. Enter amounts in all the applicable fields.
- 5. "Location" to input the location of the document file. (All photos should reside on the LAN and in the same folder. Click the "Browse..." button to find the file in the right folder.)

<sup>&</sup>quot;Add New Document" - adds a new document.

<sup>&</sup>quot;Save Document" - saves the document information.

<sup>&</sup>quot;Undo" - will undo your changes.

<sup>&</sup>quot;Delete Document" – deletes the document.

<sup>&</sup>quot;Open Document" – opens the document.

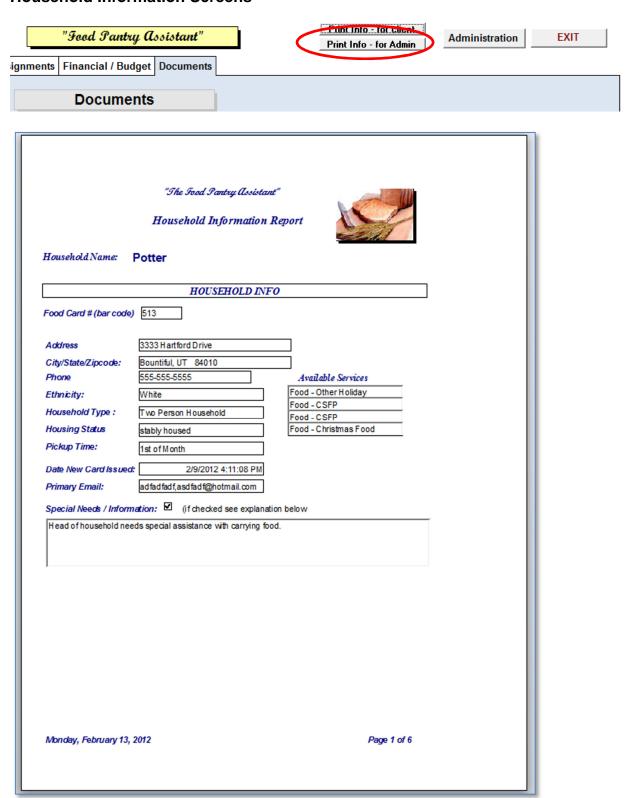

This is a report generated when you click "Print Info – for Admin". It is the same for the "Print Info – for client" except for the case notes, logs, and assignments. Clients can use this report to verify their information. They can mark on the report and return it to the Administrator and have them make the necessary updates. The next few pages contain some additional pages from this report.

|                                                   | FINAN            | CLAL INFO                                |                  |  |
|---------------------------------------------------|------------------|------------------------------------------|------------------|--|
| Total Gross Monthly Inc<br>Date Income Level Veri |                  | Total Household<br>Total Members Receivi |                  |  |
| Percent of Poverty:                               | 66%              | Food Stamp                               | Eliaibility: 3   |  |
|                                                   | Food             | d Stamp Eligibility (month               |                  |  |
| INCOME                                            |                  | EXPENSI                                  |                  |  |
| wages-client                                      | \$400.00         | rent-housing                             | \$150.00         |  |
| wages-Spouse                                      | \$200.00         | Food                                     | \$100.00         |  |
| workmans Comp                                     | \$0.00           | Gas                                      | \$0.00           |  |
| Food Stamps                                       | \$0.00           | water                                    | \$0.00           |  |
| child support                                     | \$0.00           | electric                                 | \$0.00           |  |
| Unemployment                                      | \$0.00           | trash                                    | \$0.00           |  |
| Social Security /                                 | \$0.00           | telephone                                | \$0.00           |  |
| Retirement /                                      |                  | cable-satelite                           | \$0.00           |  |
| Pension                                           |                  | diapers                                  | \$0.00           |  |
| SSI-disability                                    | \$0.00           | vehicle                                  | \$0.00           |  |
| DHS supplemen<br>WIC                              | \$0.00<br>\$0.00 | gasoline                                 | \$0.00           |  |
| Veterans Benefit                                  | \$100.00         | car insurance                            | \$0.00           |  |
| Alimony                                           | \$1.00           | health insurance                         | \$100.00         |  |
| _                                                 |                  | child care                               | \$0.00           |  |
| Public Assistanc                                  | \$1.00           | credit cards                             | \$0.00           |  |
| Self Employment                                   | \$1.00           | RTO                                      | \$0.00           |  |
| Other                                             | \$25.00          | RX                                       | \$0.00           |  |
| OtherDesc from                                    | family           | medical                                  | \$0.00           |  |
|                                                   |                  | cigarettes<br>loans                      | \$0.00<br>\$0.00 |  |
|                                                   |                  | savings                                  | \$0.00           |  |
|                                                   |                  | repairs                                  | \$0.00           |  |
|                                                   |                  | repairs-desc                             | \$0.00           |  |
| Income Subtotal:                                  | \$777.00         | Other1Amt                                | \$25.00          |  |
| Expense Subtotal:                                 | \$375.00         | Other1Amt-desc nev                       |                  |  |
| Net Monthly Income:                               | \$402.00         | Other2Amt                                | \$0.00           |  |
| •                                                 |                  | Other2Amt-desc                           |                  |  |
|                                                   |                  |                                          |                  |  |
| Monday, February 13, 20                           | 112              |                                          | Page 2 of 6      |  |

|                                                           | HOUSEHOLD MEMBERS                      |                |        |                                      |                 |  |  |  |  |
|-----------------------------------------------------------|----------------------------------------|----------------|--------|--------------------------------------|-----------------|--|--|--|--|
| Last Name First N                                         | 70171                                  | Birth Date     | Age    |                                      | Phone           |  |  |  |  |
| otter David                                               | A                                      | 1/1/1960       | 52     |                                      | (555) 555-5555  |  |  |  |  |
|                                                           | College or VOC                         | Email pot      | ter@h  | otmail.com                           |                 |  |  |  |  |
| Sex M Relationship Head                                   |                                        |                |        |                                      |                 |  |  |  |  |
| Marital Status Reman                                      | iage                                   | Ethi           | nicity | Not Hispanic                         | $\neg$          |  |  |  |  |
|                                                           |                                        |                |        | White                                | _               |  |  |  |  |
| Handicapped                                               | ☐ Employeed                            |                |        | White                                |                 |  |  |  |  |
| Disable                                                   | Started a Job (last                    | 30 days)       |        | ☐ Black / Africa                     | an American     |  |  |  |  |
| Mental Illness                                            | Income increased                       | (last 30 days  |        | Asian                                |                 |  |  |  |  |
| HIV / Aids                                                | Migrant Worker                         |                |        | ☐ American Inc                       | dian or Alaskan |  |  |  |  |
| Abuse Victim Substance Abuse                              | ☐ Immigrant/Non-Re ☐ Refugee           | efuge          |        | ☐ Pacific Island                     |                 |  |  |  |  |
|                                                           | □ Veteran                              |                |        | Native Hawa                          | iian            |  |  |  |  |
| Health Insuranc                                           | Completed GED (I                       | act 30 days    |        | _ 01101                              |                 |  |  |  |  |
| Food Stamp Eligibilit                                     | — completed orb (i                     | ust so duys    |        |                                      |                 |  |  |  |  |
| CFSP                                                      | ☐ Inactive: don't incl                 | lude in report |        |                                      |                 |  |  |  |  |
|                                                           |                                        |                |        |                                      |                 |  |  |  |  |
| otter April                                               |                                        | 2/2/1961       | 51     | 888-88-8888                          | (444) 444-4444  |  |  |  |  |
| Education                                                 |                                        | Email          |        |                                      | ,               |  |  |  |  |
| Sex F                                                     |                                        | Lillali        |        |                                      |                 |  |  |  |  |
| Relationship Membe                                        | r                                      |                |        |                                      | _               |  |  |  |  |
| Marital Status Reman                                      | iage                                   |                |        | Not Hispanic                         |                 |  |  |  |  |
| Пи <del></del>                                            | □ coole and                            | 1              | Race   | American Indian                      | or Alaskan      |  |  |  |  |
| ☐ Handicapped☐ Disable                                    | Employeed Started a Job (last          | 30 days)       |        | White                                |                 |  |  |  |  |
| ☐ Mental Illness                                          | ☐ Income increased                     |                |        | Black / Africa                       | an American     |  |  |  |  |
| □HIV / Aids                                               | ☐ Migrant Worker                       | (nacree days   |        | ☐ Asian<br>☐ American Inc            | tion on Alaskan |  |  |  |  |
| ☐ Abuse Victim                                            | ☐ Immigrant/Non-Re                     | fuge           |        |                                      |                 |  |  |  |  |
| ☐ Substance Abuse                                         | Refugee                                |                |        | Native Hawa                          |                 |  |  |  |  |
| Health Insurance                                          | ☐ Veteran                              |                |        | Other                                |                 |  |  |  |  |
| Food Stamp Eligibilit                                     | Completed GED (                        | ast 30 days    |        |                                      |                 |  |  |  |  |
| □ WIC<br>□ CFSP                                           | ☐ Inactive: don't ind                  | lude in report |        |                                      |                 |  |  |  |  |
| Substance Abuse Health Insuranc Food Stamp Eligibilit WIC | ☐ Refugee ☐ Veteran ☐ Completed GED (I | ast 30 days    |        | □ Pacific Island Native Hawa □ Other |                 |  |  |  |  |

#### Household Name: Potter

|                  |                              | Qty       | Qty     | Who         | Family |
|------------------|------------------------------|-----------|---------|-------------|--------|
| Date             | Service F                    | Requested | Provide | d Served    | #      |
| 2/10/2012 5:42:2 | Food - Other Holiday         | 1         | 1       | Household   | 2      |
| 2/10/2012 12:49: | Food - Christmas Food        | 3         | 3       | Household   | 2      |
| 2/9/2012 4:38:13 | Medical - Medical assistance | 1         | 1       | Household   | 0      |
| 2/9/2012 4:38:09 | Food - Other Holiday         | 1         | 1       | Household   | 0      |
| 2/9/2012 4:38:05 | Food - CSFP                  | 1         | 1       | Indi vidual | 1      |

Monday, February 13, 2012

Page 6 of 6

| 2/10/2012 12:49:21 PM asd<br>jkgl<br>2/9/2012 4:41:45 PM This<br>kjhg<br>jkhg<br>ent<br>kjhg<br>kjgl<br>kjhg<br>kjhg            | Log Entr  In this thing the second second se | David zPotter                                     |
|----------------------------------------------------------------------------------------------------|----------------------------------------------------------------------------------------------------|---------------------------------------------------|
| 2/10/2012 5:43:13 PM jhjh  2/10/2012 12:49:21 PM asd jkgf  2/9/2012 4:41:45 PM This kjhy jkhy ent kjhy jkgf kjgf kjhy test jkhy | fihfihfihfikig kjhg kjgh  fassdf asdf asdf asdf asdf asdf jkhfgkjh  s is test log entry #3 kgh jkgh kjgh kjgh jkhg g kjhg jkhg kjhg kjhg kjhg kjhg kjhg kjh                                                                                                    | . zAdministrator g . zAdministrator David zPotter |
| 2/10/2012 12:49:21 PM asd<br>jkgf<br>2/9/2012 4:41:45 PM This<br>kjhg<br>jkhg<br>enti<br>kjhg<br>kjgf<br>kjhg<br>kjhg           | fassdf asdf asdf asdf asdf asdf jkhfgkjh<br>n<br>s is test log entry#3 kgh jkgh kjgh kjgh jkhg<br>g kjhg jkhg kjhg kjhg kjhg kjhg kjhg kjh                                                                                                    | g . zAdministrator  David zPotter                 |
| jkgl<br>2/9/2012 4:41:45 PM This<br>kjhg<br>jkhg<br>enti<br>kjhg<br>kjg<br>kjg<br>test<br>jkhg                                  | n<br>s is test log entry#3 kgh jkgh kjgh kjgh jkhg<br>g kjhg jkhg kjhg kjhg kjhg kjhg kjhg<br>g jkhg kjhg jkhg jkgh jkhg This is test log<br>ry#3 kgh jkgh kjgh kjgh jkhg kjhg kjhg jkhg jk                                                                                                    | David zPotter                                     |
| kjhy<br>jkhy<br>ent<br>kjhy<br>jkgt<br>kjgt<br>kjgt<br>test                                                                     | g kjhg jkhg jkhg kjhg kjhg kjhg kjhg kjh                                                                                                    | khg                                               |
| jkgi<br>jkhg<br>jkhg<br>kjhg<br>jkhg<br>enti<br>kjhg<br>enti<br>kjhg                                                            | log entry #3 kgh jkgh kjgh kjgh jkhg kjhg kjh<br>g jkhg kjhg kjhg jkhg kjhg kjhg jkhg jkh                                                                                                    | is<br>ig<br>kgh<br>khg<br>khg                     |
| 2/9/2012 4:41:34 PM This                                                                                                    | s is a test log entry #1                                                                                                    | David zPotter                                     |
| 2/5/2012 1:34:12 PM this                                                                                                    | is entry 2                                                                                                    | . zAdministrator                                  |
| 2/5/2012 1:34:05 PM this                                                                                                    | is log entry 1                                                                                                    | . zAdministrator                                  |
| 8/30/2011 10:22:30 AM Clie                                                                                                    | ent asked for diapers in size 2 child is 3                                                                                                    | Audra Roberts                                     |
| 8/26/2011 12:46:50 PM this                                                                                                    | is first pickup                                                                                                    | Audra Roberts                                     |
| 1/5/2011 7:03:07 PM this                                                                                                    | is a sample log entry                                                                                                    | David zPotter                                     |

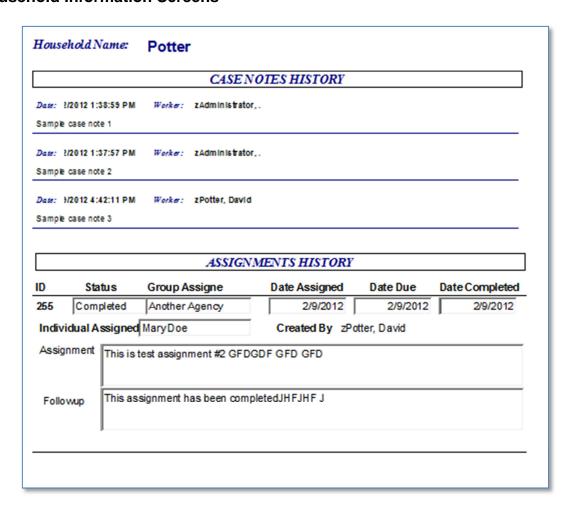

"Print Info – for Admin" .... Page 8

## "The Food Pantry Assistant"

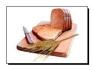

# Administration Screens

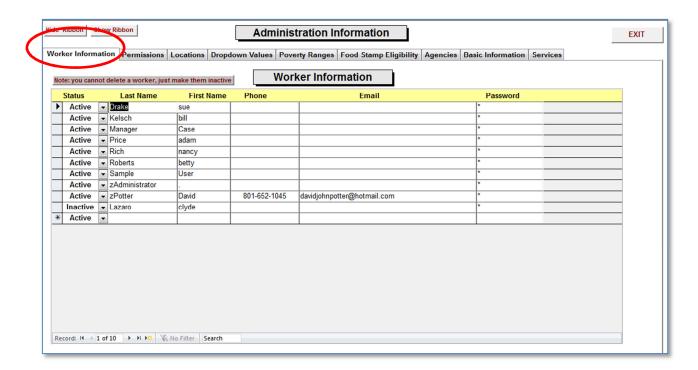

#### "Worker Information" Tab

This screen contains the basic information concerning the Pantry Workers .

**DO NOT DELETE A WORKER** .. as they may be associated with historical records.

<sup>&</sup>quot;STATUS" - active or inactive.

<sup>&</sup>quot;Last Name" - last name of worker.

<sup>&</sup>quot;First Name" – first name of worker.

<sup>&</sup>quot;Phone" - worker's phone number.

<sup>&</sup>quot;Email" - worker's email.

<sup>&</sup>quot;Password" – to create a new end-user password for the worker.

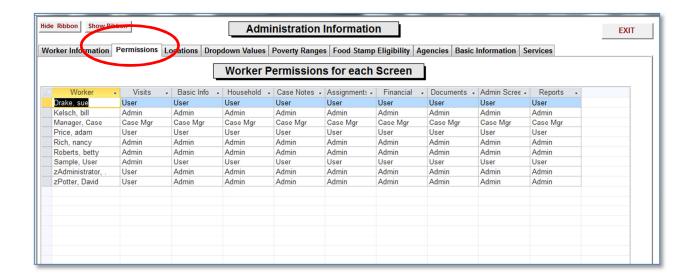

"Permissions" Tab

This screen contains the permissions for the Workers for each of the screens. In each screen there may be certain fields that are only displayed for certain permission levels such as "Admin". The permission levels include: "ADMIN", "Case Mgr", and "User".

A worker must first be setup in the "Worker Information" tab.

To set the permission level, click in one of the boxes and a drop-down list will appear ... then select the appropriate level.

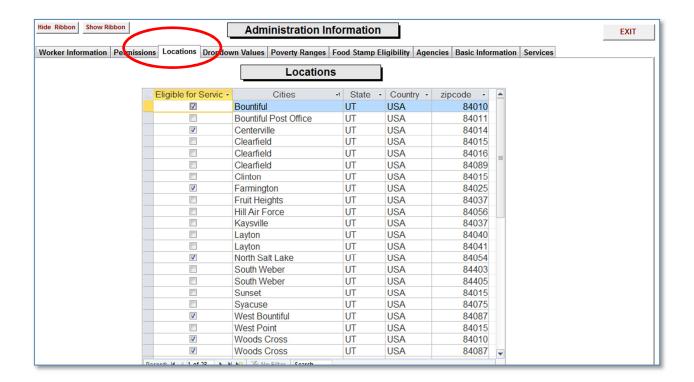

"Locations" Tab

This screen contains the locations for the households. The first column, "Eligible for Service" has a check box to indicate when this location will show up in the "Visit Screen". Each pantry should input those locations that they will service households from.

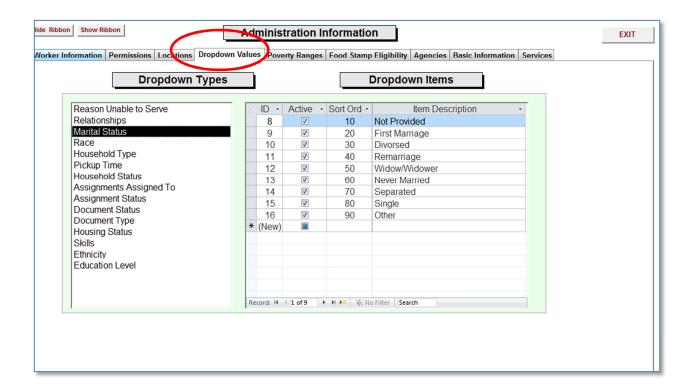

"Dropdown" Tab

This screen contains the "Dropdown Types" and their associated "Dropdown Items".

Each pantry should review each of these "Dropdown Types" and their items for their own use.

The "Sort Order" is the order that the items will appear in the drop-downs on the screens.

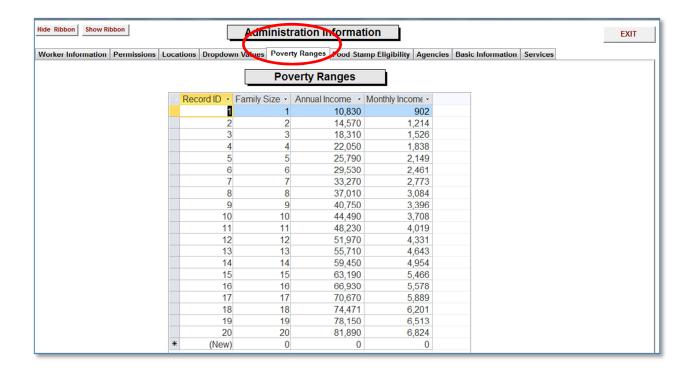

"Poverty Ranges" Tab

This screen contains the data concerning poverty ranges. This may change from year to year and should be reviewed when notification is received that their information has been changed. This information is used in the "Financial / Budget" screen and in some of the reports.

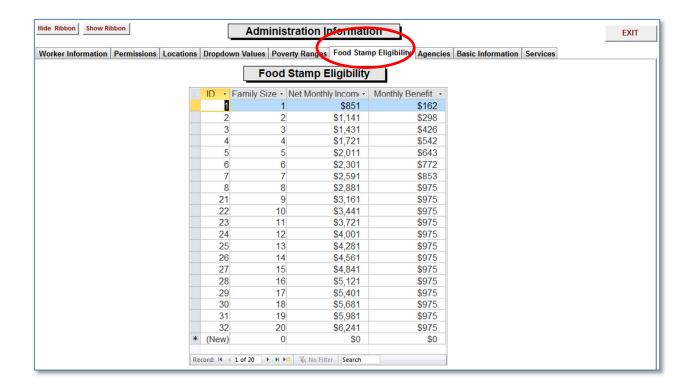

"Food Stamp Eligibility" Tab

This screen contains the data concerning "Food Stamp Eligibility". This may change from year to year and should be reviewed when notification is received that their information has been changed. This information is used in the "Financial / Budget" screen and in some of the reports.

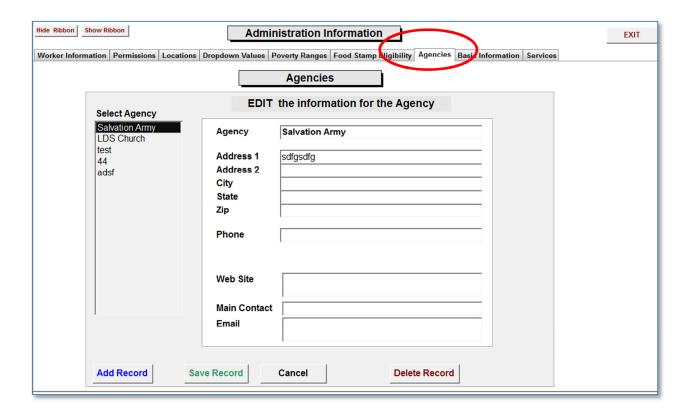

"Agencies" Tab

This screen contains the data concerning "Agencies" that the food pantry may be dealing with. The column on the left, "Select Agency", contains a list of the agencies that have been setup. Just click on one of the names to see the associated data. This information is used in the "Assignment" section.

<sup>&</sup>quot;Add Record" – to add a new agency.

<sup>&</sup>quot;Save Record" – to save a record.

<sup>&</sup>quot;Undo Record" – to undo changes.

<sup>&</sup>quot;Delete Record" – to delete an agency.

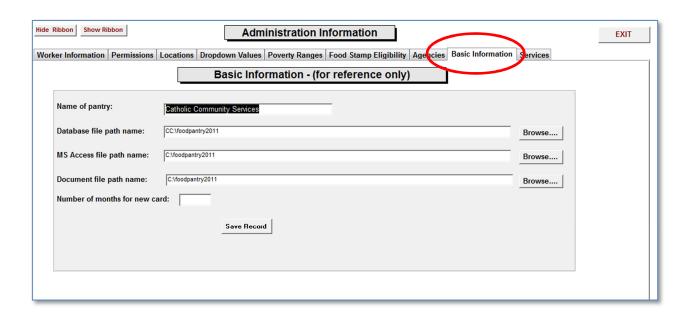

"Basic Information" Tab

This screen contains the data concerning information about the pantry and where files are located. Currently, this is there for information purposes only.

"Save Record" - to save the record.

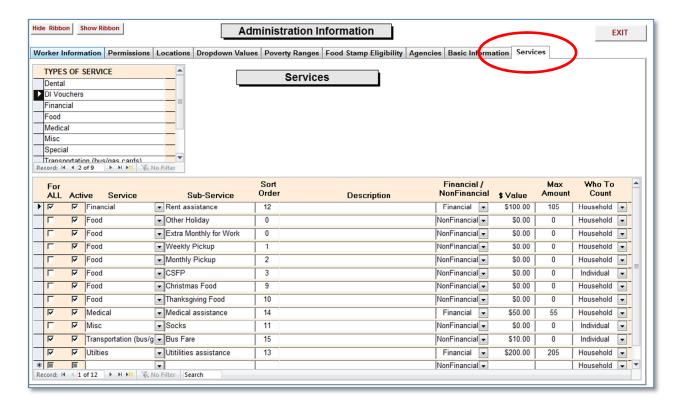

"Services" Tab

This screen contains the data concerning information about the "**Types of Services**" and their associated "**Services**".

To add a new "Type of Service", scroll down the drop-down list of "TYPES OF SERVICES" until you come to a blank line. Then just type in the name of the new "Service Type".

To add a new "Service", scroll down the drop-down list of services until you come to a blank line; then fill in the fields.

Note: "Who to Count" has two options. Option 1 is "Household" and Option 2 is "Individual". This is associated with counting how many people receive help, and is used in the most of the reports.

# "The Food Pantry Assistant"

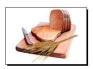

# Reports

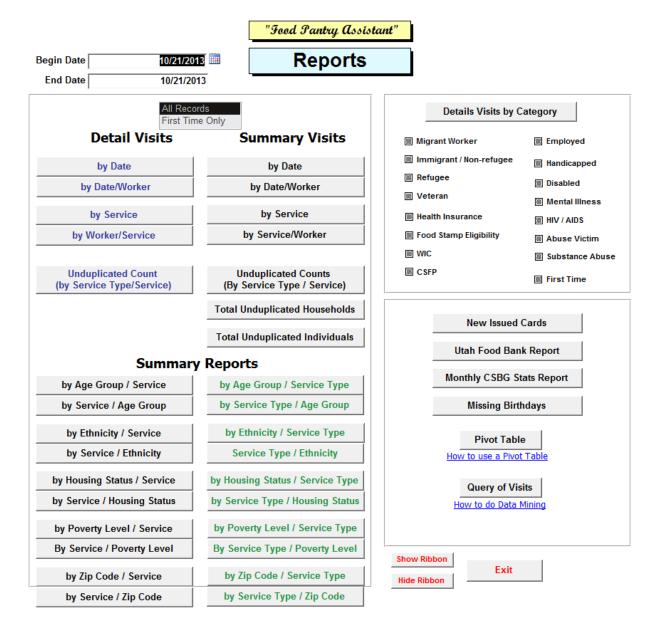

This is the main menu for the "Reports". There are 16 standard reports BUT .. you can make a hundreds of your own ad-hoc reports with the "Pivot Table" and "Query of Visits". There are two links to web sites that will teach you how to do this! Use the "Begin Date" and "End Date" to set the range.

There may be times in which the Administrator will want to use some of the Microsoft Access database functions and tools. This can be done by showing the "Ribbon" across the top of the screen.

"Show Ribbon" – shows the Microsoft Ribbon across the top of the screen.

"Hide Ribbon" – hides the ribbon.

The following pages display a sample of each of the reports.

From: 1/1/2000

To: 3/17/2012

For the "Visits – by Details" report you can check any of the boxes to narrow the records shown. If you check more than one box, only those records that contain those items will be shown.

| Details Visits by C       | ategory                      |
|---------------------------|------------------------------|
| Migrant Worker            | <b>■ Employed</b>            |
| Immigrant / Non-refugee   | <b> </b>                     |
| <b>™</b> Refugee          | <b>     ■ Disabled</b>       |
| <b>™</b> Veteran          | <b>     ■ Mental Illness</b> |
| <b>Ⅲ</b> Health Insurance | ₩ HIV / AIDS                 |
| Food Stamp Eligibility    | M Abuse Victim               |
| <b>₩ WIC</b>              | Substance Abuse              |
| <b>™ CSFP</b>             | First Time                   |

Food Pantry Assistant

Visit Details
(by individuals based on filters)

9

Total Individuals:

Health Insurance HIV / AIDS Migrant Worker Employed Food stamp eligibility Immigrant/Non-Refugee Handicapped Abuse Victim Refugee  $\square$  WIC Disable d Substance Abuse ✓ Veteran Mental Illness CFSP First Time Income Verified Household/ Address City Zip % Poverty Service Provided Date Household Name Individual Migrant Immgrant/ Worker NonRefugee Refugee Veteran Health Food Abuse Substance Victim CFSP Employed Handicap Disabled HIVTime Insurance. Stamp WIC IllnessAbuse 2/5/2012 David Potter ⊻  $\checkmark$ ✓ V Bountiful 84010 16.71% Food-Christmas Food Household David Potter ✓ ✓ 84010 2/5/2012 Bountiful 16.71% Food-Christmas Food Household David Potter Y ✓ 3333 Hartford Drive Bountiful 84010 65.53% Food-CSFP 2/7/2012 Potter 2/2/2012 Bob potter ✓  $\checkmark$ ✓ ✓ ✓ **✓** ✓ ✓  $\checkmark$ ✓ ✓ 3/10/2012 513 3333 Hartford Drive Bountiful 84010 2/2/2012 65.53% Food-Christmas Food Household Potter Bob potter ✓ ✓ ✓ **V** ✓ ✓ ✓ April Potter V V П П П П П П П 3/10/2012 3333 Hartford Drive 513 Potter Bountiful 84010 2/2/2012 65.53% Food-CSFP Individual Bob potter ☑  $\checkmark$ ✓ ✓ V ✓ V  $\checkmark$ **V** ✓ ✓  $\checkmark$ ✓ V  $\overline{\mathbf{v}}$ 3/10/2012 513 Potter 3333 Hartford Drive Bountiful 84010 2/2/2012 65.53% Food-OtherHoliday House hold Bob potter **V** ~  $\checkmark$ ✓ ✓ **v** Y ✓ ¥ **Y** ✓ **V** ✓ ✓ ✓ April Potter V V Health Abuse Substance First Migrant Immgrant/ Food Mental NonRefugee Refugee Veteran WIC Handicap Disabled AIDS Victim Abuse Stamp CFSP Employed 9 Totals: 4 9 7 4 7 4 4

Saturday, March 17, 2012 Page 1 of 1

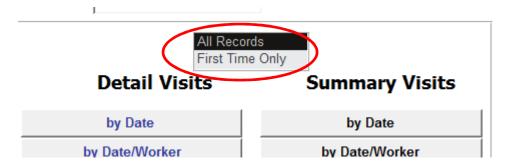

Note: if you click in the "First Time" box, then you will retrieve only the first time visits.

| Begin Date: End Date:       |      | 1/1/2000<br>2/9/2012 |                      |             | Pantry Assistan<br>It <b>Details</b> |                    |                |              | Total Household<br>Total Individual |               | 19<br>58        |
|-----------------------------|------|----------------------|----------------------|-------------|--------------------------------------|--------------------|----------------|--------------|-------------------------------------|---------------|-----------------|
| First Time Visit: (by date) |      |                      |                      |             |                                      |                    |                |              |                                     |               |                 |
| Date Bar                    | Code | Name                 | Address              | City        | Zip Code                             | Income<br>Verivied | Total<br>Indiv | %<br>Poverty |                                     | Qty<br>uested | Qty<br>Provided |
| Service Date:               | 02/  | 05/2012              |                      |             |                                      |                    |                |              |                                     |               |                 |
| 2/5/2012                    | 1    | potter               | 2857 Newcastle Drive | Bountiful   | 84010                                |                    | 3              | 16.71%       | Food-Weekly Pickup                  | 2             | 3               |
| 2/5/2012                    | 1    | potter               | 2857 Newcastle Drive | Bountiful   | 84010                                |                    | 3              |              | Food-Christmas Food                 | 2             | 5               |
| 2/5/2012                    | 1    | potter               | 2857 Newcastle Drive | Bountiful   | 84010                                |                    | 3              | 16.71%       | Food-Christmas Food                 | 1             | 1               |
| 2/5/2012                    | 1    | potter               | 2857 Newcastle Drive | Bountiful   | 84010                                |                    | 1              | 16.71%       | Misc-Socks                          | 1             | 1               |
|                             |      |                      |                      |             | subTotal I                           | ndividuals:        | 10             |              |                                     |               |                 |
|                             |      |                      |                      |             |                                      | f Records:         |                |              |                                     |               |                 |
| Service Date:               | 02/  | 06/2012              |                      |             | Walliber C                           | i necolus.         | 7              |              |                                     |               |                 |
| 2/6/2012                    | 1    | potter               | 2857 Newcastle Drive | Bountiful   | 84010                                |                    | 1              | 16 71%       | Misc-Socks                          | 2             | 1               |
| 2/6/2012                    | 2    | Moreno               | 5614 Meado wLane     | Bountiful   | 84010                                |                    | 4              |              | Food-Extra Monthly for W            |               | 1               |
| 2/6/2012                    | 2    | Moreno               | 5614 Meado wLane     | Bounti ful  | 84010                                |                    | 4              |              | Food-Weekly Pickup                  | 1             | 1               |
|                             |      |                      |                      |             | subTotal I                           | ndividuals:        | 9              |              |                                     |               |                 |
|                             |      |                      |                      |             |                                      | f Records:         | _              |              |                                     |               |                 |
| Service Date:               | 02/  | 07/2012              |                      |             |                                      |                    |                |              |                                     |               |                 |
| 2/7/2012                    | 513  | Potter               | 3333 Hartford Drive  | Bountiful   | 84010                                | 2/2/2012           | 1              | 65.53%       | Food-CSFP                           | 1             | 1               |
|                             |      |                      |                      |             | subTotal I                           | ndividuals:        | 1              |              |                                     |               |                 |
|                             |      |                      |                      |             |                                      | f Records:         |                |              |                                     |               |                 |
| Service Date:               | 02/  | 08/2012              |                      |             | Walliber C                           | i Necolus.         |                |              |                                     |               |                 |
| 2/8/2012                    | 2    | Moreno               | 5614 Meado wLane     | Bountiful   | 84010                                |                    | 4              | 1 620/       | Food-Weekly Pickup                  | 1             | 1               |
| 2/8/2012                    | 2    | Moreno               | 5614 MeadowLane      | Bountiful   | 84010                                |                    | 4              |              | Food-Monthly Pickup                 | 1             | 1               |
| 2/8/2012                    | 4    | RIVERA               | 3021 Ogden Ave       | Centerville | 84014                                |                    | 1              |              | Food-Weekly Pickup                  | 1             | 1               |
| 2/8/2012                    | 4    | RIVERA               | 3021 Ogden Ave       | Centerville | 84014                                |                    | 1              |              | Food-Weekly Pickup                  | 1             | 1               |
| 2/8/2012                    | 2    | Moreno               | 5614 Meado wLane     | Bountiful   | 84010                                |                    | 4              |              | Food-Weekly Pickup                  | 1             | 1               |
| 2/8/2012                    | 2    | Moreno               | 5614 Meado wLane     | Bountiful   | 84010                                |                    | 4              |              | Food-Extra Monthly for W            |               | 1               |
| 2/8/2012                    | 2    | Moreno               | 5614 Meado wLane     | Bountiful   | 84010                                |                    | 4              |              | Food-Weekly Pickup                  | 1             | 1               |
| 2/8/2012                    | 2    | Moreno               | 5614 MeadowLane      | Bountiful   | 84010                                |                    | 4              |              | Food-Monthly Pickup                 | 1             | 1               |
| 2/8/2012                    | 2    | Moreno               | 5614 Meado wLane     | Bountiful   | 84010                                |                    | 4              |              | Food-Extra Monthly for W            |               | 2               |
| 2/8/2012                    | 2    | Moreno               | 5614 Meado wLane     | Bountiful   | 84010                                |                    | 4              | 1.63%        | Food-Weekly Pickup                  | 1             | 2               |
| 2/8/2012                    | 2    | Moreno               | 5614 MeadowLane      | Bounti ful  | 84010                                |                    | 4              | 1.63%        | Food-Weekly Pickup                  | 1             | 2               |
|                             |      |                      |                      |             | subTotal I                           | ndividuals:        | 38             |              |                                     |               |                 |
|                             |      |                      |                      |             |                                      | f Records:         |                |              |                                     |               |                 |

| Begin Date:<br>End Date:<br>First Time |        | 1/1/2000<br>3/17/2012 |                      | Total Households: 22 Total Individuals: 71 |             |                    |                |              |                        |                  |                 |
|----------------------------------------|--------|-----------------------|----------------------|--------------------------------------------|-------------|--------------------|----------------|--------------|------------------------|------------------|-----------------|
| Date Bar                               | r Code | Name                  | Address              | City                                       | Zip Code    | Income<br>Verivied | Total<br>Indiv | %<br>Poverty | Service R              | Qty<br>Requested | Qty<br>Provided |
| Service Date:                          | 02/    | 05/2012               |                      |                                            |             |                    |                |              |                        |                  |                 |
| Worker:                                | zA dı  | ministrator, .        |                      |                                            |             |                    |                |              |                        |                  |                 |
|                                        | 1      | potter                | 2857 Newcastle Drive | B ountiful                                 | 84010       |                    | 3              | 16.71%       | Food-Weekly Pickup     | 2                | 3               |
|                                        | 1      | potter                | 2857 Newcastle Drive | B ountiful                                 | 84010       |                    | 3              | 16.71%       | Food-Christmas Food    | 2                | 5               |
|                                        | 1      | potter                | 2857 Newcastle Drive | Bountiful                                  | 84010       |                    | 3              | 16.71%       | Food-Christmas Food    | 1                | 1               |
|                                        | 1      | potter                | 2857 Newcastle Drive | B ountiful                                 | 84010       |                    | 1              | 16.71%       | Misc-Socks             | 1                | 1               |
|                                        |        |                       |                      |                                            | subTotal Ir | ndividuals:        | 10             |              |                        |                  |                 |
|                                        |        |                       |                      |                                            | Numbero     | f Records:         | 4              |              |                        |                  |                 |
| Service Date:                          | 02/    | 06/2012               |                      |                                            |             |                    |                |              |                        |                  |                 |
| Worker:                                | zA dı  | ministrator, .        |                      |                                            |             |                    |                |              |                        |                  |                 |
|                                        | 1      | potter                | 2857 Newcastle Drive | Bountiful                                  | 84010       |                    | 1              | 16.71%       | Misc-Socks             | 2                | 1               |
|                                        | 2      | Moreno                | 5614 Meado wLane     | Bountiful                                  | 84010       |                    | 4              | 1.63%        | Food-Extra Monthly for | rWork 1          | 1               |
|                                        | 2      | Moreno                | 5614 Meado wLane     | B ountiful                                 | 84010       |                    | 4              | 1.63%        | Food-Weekly Pickup     | 1                | 1               |
|                                        |        |                       |                      |                                            | subTotal Ir | ndividuals:        | 9              |              |                        |                  |                 |
|                                        |        |                       |                      |                                            | Numbero     | f Records:         | 3              |              |                        |                  |                 |
| Service Date:                          | 02/    | 07/2012               |                      |                                            |             |                    |                |              |                        |                  |                 |
| Worker:                                | zA dı  | ministrator, .        |                      |                                            |             |                    |                |              |                        |                  |                 |
|                                        | 513    | Potter                | 3333 Hartford Drive  | Bountiful                                  | 84010       | 2/2/2012           | 1              | 65.53%       | Food-CSFP              | 1                | 1               |
|                                        |        |                       |                      |                                            | subTotal Ir | ndividuals:        | 1              |              |                        |                  |                 |
|                                        |        |                       |                      |                                            | Numbero     | f Records:         | 1              |              |                        |                  |                 |
| Service Date:                          | 02/    | 08/2012               |                      |                                            |             |                    |                |              |                        |                  |                 |
| Worker:                                | zA dı  | ministrator, .        |                      |                                            |             |                    |                |              |                        |                  |                 |
|                                        | 2      | Moreno                | 5614 Meado wLane     | Bountiful                                  | 84010       |                    | 4              | 1.63%        | Food-Weekly Pickup     | 1                | 1               |
|                                        | 2      | Moreno                | 5614 Meado wLane     | B ountiful                                 | 84010       |                    | 4              |              | Food-Monthly Pickup    | 1                | 1               |
|                                        | 4      | RIVERA                | 3021 Ogden Ave       | Centerville                                | 84014       |                    | 1              |              | Food-Weekly Pickup     | 1                | 1               |
|                                        | 4      | RIVERA                | 3021 Ogden Ave       | Centerville                                | 84014       |                    | 1              | 0.00%        | Food-Weekly Pickup     | 1                | 1               |
|                                        | 2      | Moreno                | 5614 Meado wLane     | B ountiful                                 | 84010       |                    | 4              | 1.63%        | Food-Weekly Pickup     | 1                | 1               |
|                                        | 2      | Moreno                | 5614 Meado wLane     | Bountiful                                  | 84010       |                    |                |              | Food-Extra Monthly for |                  |                 |

|               | egin Date: 1/1/2000 Total Household nd Date: 3/17/2012 Visit Details (by Service) Total Individual irst Time Visit: |          |                      |                |           |                    |                |              |                        |                  |                 |
|---------------|----------------------------------------------------------------------------------------------------|----------|----------------------|----------------|-----------|--------------------|----------------|--------------|------------------------|------------------|-----------------|
| Date          | Bar Code                                                                                                    | Name     | Address              | City           | Zip Code  | Income<br>Verivied | Total<br>Indiv | %<br>Poverty | Service R              | Qty<br>Lequested | Qty<br>Provided |
| Food<br>Chris | tmas Foo                                                                                                    | od       |                      |                |           |                    |                |              |                        |                  |                 |
| 2/5/2012      | 1                                                                                                    | potter   | 2857 Newcastle Drive | Bountiful      | 84010     |                    | 3              | 16.71%       | Food-Christmas Food    | 2                | 5               |
| 2/5/2012      | 1                                                                                                    | potter   | 2857 Newcastle Drive | Bountiful      | 84010     |                    | 3              | 16.71%       | Food-Christmas Food    | 1                | 1               |
| 3/10/2012     | 513                                                                                                    | Potter   | 3333 Hartford Drive  | B ountiful     | 84010     | 2/2/2012           | 6              | 65.53%       | Food-Christmas Food    | 1                | 1               |
|               |                                                                                                    |          |                      | Christmas      | Food #    | Individuals:       | 12             | # H          | ouseholds: 3           |                  |                 |
| CSFF          | •                                                                                                    |          |                      |                |           |                    |                |              |                        |                  |                 |
| 2/7/2012      | 513                                                                                                    | Potter   | 3333 Hartford Drive  | Bountiful      | 84010     | 2/2/2012           | 1              | 65.53%       | Food-CSFP              | 1                | 1               |
| 3/10/2012     | 513                                                                                                    | Potter   | 3333 Hartford Drive  | Bountiful      | 84010     | 2/2/2012           | 1              | 65.53%       | Food-CSFP              | 1                | 1               |
|               |                                                                                                    |          |                      |                | CSFP #    | Individuals:       | 2              | # H          | ouseholds: 2           |                  |                 |
| Extra         | Monthly                                                                                                    | for Work |                      |                |           |                    |                |              |                        |                  |                 |
| 2/6/2012      | 2                                                                                                    | Moreno   | 5614 Meado wLane     | Bountiful      | 84010     |                    | 4              | 1.63%        | Food-Extra Monthly for | Work 1           | 1               |
| 2/8/2012      | 2                                                                                                    | Moreno   | 5614 Meado wLane     | Bountiful      | 84010     |                    | 4              | 1.63%        | Food-Extra Monthly for | Work 1           | 1               |
| 2/8/2012      | 2                                                                                                    | Moreno   | 5614 Meado wLane     | Bountiful      | 84010     |                    | 4              | 1.63%        | Food-Extra Monthly for | Work 1           | 2               |
|               |                                                                                                    |          | Ex                   | tra Monthly fo | r Work #  | Individuals:       | 12             | # H          | ouseholds: 3           |                  |                 |
| Mont          | hly Picku                                                                                                    | р        |                      |                |           |                    |                |              |                        |                  |                 |
| 2/8/2012      | 2                                                                                                    | Moreno   | 5614 Meado wLane     | B ountiful     | 84010     |                    | 4              | 1.63%        | Food-Monthly Pickup    | 1                | 1               |
| 2/8/2012      | 2                                                                                                    | Moreno   | 5614 MeadowLane      | Bountiful      | 84010     |                    | 4              | 1.63%        | Food-Monthly Pickup    | 1                | 1               |
|               |                                                                                                    |          |                      | Monthly F      | Pickup #  | Individuals:       | 8              | # H          | ouseholds: 2           |                  |                 |
| Othe          | r Holiday                                                                                                    |          |                      |                |           |                    |                |              |                        |                  |                 |
| 3/10/2012     | 513                                                                                                    | Potter   | 3333 Hartford Drive  | Bountiful      | 84010     | 2/2/2012           | 6              | 65.53%       | Food-Other Holiday     | 1                | 1               |
|               |                                                                                                    |          |                      | Other H        | loliday # | Individuals:       | 6              | # H          | ouseholds: 1           |                  |                 |
| Week          | dy Pickup                                                                                                    | )        |                      |                |           |                    |                |              |                        |                  |                 |
| 2/5/2012      | 1                                                                                                    | potter   | 2857 Newcastle Drive | Bountiful      | 84010     |                    | 3              | 16.71%       | Food-Weekly Pickup     | 2                | 3               |

| Begin Date:<br>End Date:<br>First Time Visi | 1/1/2000<br>3/17/2012<br>:: 🔲 | (by              | Visit<br>Service - Und | Detail<br>luplica |               |   |
|---------------------------------------------|-------------------------------|------------------|------------------------|-------------------|---------------|---|
| Bar Co                                      | ode Househ                    | old Name         | Tota                   | ıl Indiv          |               |   |
| Food                                        |                               |                  |                        |                   |               |   |
| Chris tmas I                                | Food                          |                  |                        |                   |               |   |
| 513                                         |                               |                  |                        | 6                 |               |   |
| 1                                           | potter                        |                  | _                      | 3                 |               |   |
|                                             |                               | Christmas Food   | # Individuals:         | 9                 | # Households: | 2 |
| CSFP                                        |                               |                  |                        |                   |               |   |
| 513                                         | 3 Potter                      |                  |                        | 1                 |               |   |
|                                             |                               | CSFP             | # Individuals:         | 1                 | # Households: | 1 |
|                                             |                               |                  |                        |                   |               |   |
|                                             | nly for Work                  |                  |                        |                   |               |   |
| 2                                           |                               |                  | _                      | 4                 |               |   |
|                                             | Extra                         | Monthly for Work | # Individuals:         | 4                 | # Households: | 1 |
| Monthly Pic                                 | kup                           |                  |                        |                   |               |   |
| 2                                           |                               |                  |                        | 4                 |               |   |
|                                             |                               | Monthly Pickup   | # Individuals:         | 4                 | # Households: | 1 |
|                                             |                               |                  |                        |                   |               | _ |
| Other Holid                                 | -                             |                  |                        |                   |               |   |
| 513                                         | 3 Potter                      |                  | _                      | 6                 |               |   |
|                                             |                               | Other Holiday    | # Individuals:         | 6                 | # Households: | 1 |
| Weekly Pic                                  | kun                           |                  |                        |                   |               |   |
| 2                                           | Moreno                        |                  |                        | 4                 |               |   |
| 4                                           | RIVERA                        |                  |                        | 1                 |               |   |
|                                             |                               | Weekly Pickup    | # Individuals:         | 5                 | # Households: | 2 |
|                                             |                               |                  |                        |                   |               |   |
|                                             |                               | Food             | # Individuals:         | 29                | # Households: | 8 |
| Misc                                        |                               |                  |                        |                   |               |   |
| Socks                                       |                               |                  |                        |                   |               |   |
| 1                                           | potter                        |                  |                        | 1                 |               |   |
|                                             |                               | Socks            | # Individuals:         | 1                 | # Households: | 1 |
|                                             |                               | Misc             | # Individuals:         | 1                 | # Households: | 1 |
|                                             |                               |                  |                        |                   |               |   |

| Begin Date:        | 1/1/2000          | Visits                              |                     |             |
|--------------------|-------------------|-------------------------------------|---------------------|-------------|
| End Date:          | 3/17/2012         | (by Age Group)                      |                     |             |
| First Time Visit:  |                   |                                     |                     |             |
| NOTE               | : This does not d | ount people who received "Individua | l Services" such as | CSFP        |
|                    |                   | # Inc                               | dividuals           |             |
| Age (              | Group: 0.9        |                                     |                     |             |
|                    | Service: Fo       | od                                  |                     |             |
|                    |                   | Extra Monthly for Work              | 3                   |             |
|                    |                   | Monthly Pickup                      | 2                   |             |
|                    |                   | Weekly Pickup                       | 9                   |             |
|                    |                   | Service subtotal:                   | 14                  |             |
|                    |                   | Age Group subtotal:                 | 14                  |             |
| Age (              | Froup: 10-19      |                                     |                     |             |
|                    | Service: Fo       | od                                  |                     |             |
|                    |                   | Christmas Food                      | 6                   |             |
|                    |                   | Other Holiday                       | 4                   |             |
|                    |                   | Weekly Pickup                       | 6                   |             |
|                    |                   | Service subtotal:                   | 16                  |             |
|                    |                   | Age Group subtotal:                 | 16                  |             |
| Age (              | Froup: 30-39      |                                     |                     |             |
|                    | Service: Fo       | od                                  |                     |             |
|                    |                   | Extra Monthly for Work              | 3                   |             |
|                    |                   | Monthly Pickup                      | 2                   |             |
|                    |                   | Weekly Pickup                       | 7                   |             |
|                    |                   | Service subtotal:                   | 12                  |             |
|                    |                   | Age Group subtotal:                 | 12                  |             |
| Age (              | Group: 41.49      |                                     |                     |             |
|                    | Service: Fo       | od                                  |                     |             |
|                    |                   | Christmas Food                      | 2                   |             |
|                    |                   | Extra Monthly for Work              | 6                   |             |
|                    |                   | Monthly Pickup                      | 4                   |             |
|                    |                   | Weekly Pickup                       | 10                  |             |
|                    |                   | Service subtotal:                   | 22                  |             |
|                    |                   | Age Group subtotal:                 | 22                  |             |
| Age (              | Group: 51-59      |                                     |                     |             |
|                    | Service: Fo       | od                                  |                     |             |
|                    |                   | Christmas Food                      | 4                   |             |
| Saturday, March 17 | 7 2012            |                                     |                     | Page 1 of 2 |

| Begin Date:        | 1/1/2000         | Visits                      |           |             |
|--------------------|------------------|-----------------------------|-----------|-------------|
| End Date:          | 3/17/2012        | (by Service by Age          |           |             |
| First Time Visit:  |                  | for household services only |           |             |
|                    |                  |                             |           |             |
| Service            | Age Group        | # In                        | dividuals |             |
| Food               |                  |                             |           |             |
| Christma           | as Food          |                             |           |             |
| Cillisuit          | 10-19            |                             | 6         |             |
|                    | 41-49            |                             | 2         |             |
|                    | 51-59            |                             | 4         |             |
|                    | Christma         | as Food                     | 12        |             |
| F 4- 11            |                  |                             |           |             |
| Extra Mo           | onthly for Work  |                             | 3         |             |
|                    | 30-39            |                             | 3         |             |
|                    | 41-49            |                             | 6         |             |
|                    |                  |                             |           |             |
|                    | Extra Monthly fo | or work                     | 12        |             |
| Monthly            | _                |                             | •         |             |
|                    | 0-9              |                             | 2         |             |
|                    | 30-39            |                             | 2         |             |
|                    | 41-49            | _                           | 4         |             |
|                    | Monthly          | Pickup                      | 8         |             |
| Other Ho           |                  |                             |           |             |
|                    | 10-19            |                             | 4         |             |
|                    | 51-59            |                             | 2         |             |
|                    | Other            | Holiday                     | 6         |             |
| Weekly I           | Pickup           |                             |           |             |
| ,                  | 0-9              |                             | 9         |             |
|                    | 10-19            |                             | 6         |             |
|                    | 30-39            |                             | 7         |             |
|                    | 41-49            |                             | 10        |             |
|                    | Weekly           | Pickup                      | 32        |             |
|                    |                  | Food                        | 70        |             |
|                    | GRAND TO         | TAL                         | 70        |             |
| Saturday, March 17 | , 2012           |                             |           | Page 1 of 1 |

| Begin Date:<br>End Date: | 1/1/2000<br>3/17/2012     |                      | isits<br>old Ethnicity | u)            |             |
|--------------------------|---------------------------|----------------------|------------------------|---------------|-------------|
| First Time Visit:        |                           | (by 110usen          | ola Binnich            | ,,            |             |
|                          |                           |                      | # Households           | # Individuals |             |
| Type of Service:         | Household                 |                      |                        |               |             |
| Ethnicit                 | y: Asian                  |                      |                        |               |             |
| S                        | Service: Food             |                      |                        |               |             |
|                          | Extra Mont<br>Monthly Pic | nly for Work<br>kup  | 3<br>2                 | 12<br>8       |             |
|                          | Weekly Pic                | kup                  | 5                      | 20            |             |
|                          | xt                        | ra Monthly for Work  | 10                     | 40            |             |
|                          |                           | Asian                | 10                     | 40            |             |
| Ethnicit                 | v: Black/Afric            | an American          |                        |               |             |
| S                        | Service: Food             |                      |                        |               |             |
|                          | Weekly Pic                | kup                  | 2                      | 2             |             |
|                          |                           | Weekly Pickup        | 2                      | 2             |             |
|                          | Bla                       | ıck/African American | 2                      | 2             |             |
| Ethnicit                 | y: White                  |                      |                        |               |             |
| S                        | Service: Food             |                      |                        |               |             |
|                          | Christmas i               | ood                  | 3                      | 12            |             |
|                          | Other Holid               | ay                   | 1                      | 6             |             |
|                          |                           | Christmas Food       | 4                      | 18            |             |
|                          |                           | White                | 4                      | 18            |             |
|                          |                           | Household            | 16                     | 60            |             |
| Type of Service:         | la divideral              |                      |                        |               |             |
|                          |                           |                      |                        |               |             |
| Ethnicit                 | y: White                  |                      |                        |               |             |
| s                        | Service: Food             |                      |                        |               |             |
|                          | CSFP                      |                      | 2                      | 2             |             |
| Saturday, March 17,      | , 2012                    |                      |                        |               | Page 1 of 2 |

| Begin Date:                   | 1/1/2000     | Visi                   |              | ••••          |           |
|-------------------------------|--------------|------------------------|--------------|---------------|-----------|
| ind Date:<br>irst Time Visit: | 3/17/2012    | (by Service by Hou     | sehold Ethn  | icity)        |           |
|                               |              | Ethnicity              | # Households | # Individuals |           |
| Type of Service               | : Household  |                        |              |               |           |
| Se                            | rvice: Food  |                        |              |               |           |
|                               | Christ       | mas Food               |              |               |           |
|                               | V            | Vhite                  | 3            | 12            |           |
|                               |              | Christmas Food         | 3            | 12            |           |
|                               | E xtra I     | Monthly for Work       |              |               |           |
|                               | 4            | Asian                  | 3            | 12            |           |
|                               | Month        | Extra Monthly for Work | 3            | 12            |           |
|                               |              | Asian                  | 2            | 8             |           |
|                               |              | Monthly Pickup         | 2            | 8             |           |
|                               | Other        | Holiday                |              |               |           |
|                               | V            | Vhite                  | 1            | 6             |           |
|                               |              | Other Holiday          | 1            | 6             |           |
|                               | Weekly       | / Pickup               |              |               |           |
|                               |              | Asian                  | 5            | 20            |           |
|                               | E            | Black/African American | 2            | 2             |           |
|                               |              | Weekly Pickup          | 7            | 22            |           |
|                               |              | Food                   | 16           | 60            |           |
| Type of Service               | : Individual |                        |              |               |           |
| Se                            | rvice: Food  |                        |              |               |           |
|                               | CSFP         |                        |              |               |           |
|                               | V            | Vhite                  | 2            | 2             |           |
|                               |              | CSFP                   | 2            | 2             |           |
|                               |              | Food                   | 2            | 2             |           |
| Se                            | rvice: Mis c |                        |              |               |           |
| Saturday, March 1             | 7, 2012      |                        |              |               | Page 1 of |

| Begin Date:                    | 1/1/2000        | Vis                |              |               |             |
|--------------------------------|-----------------|--------------------|--------------|---------------|-------------|
| End Date:<br>First Time Visit: | 3/17/2012       | (by Housi          | ng Status)   |               |             |
|                                |                 |                    | # Households | # Individuals |             |
| Type of Service                | : Household     |                    |              |               |             |
| Housing Statu                  | s: Homeless-C   | ar                 |              |               |             |
|                                | Service: Food   |                    |              |               |             |
|                                | Extra Monthl    | y for Work         | 3            | 12            |             |
|                                | Monthly Pick    |                    | 2            | 8             |             |
|                                | Weekly Pick     | up                 | 7            | 22            |             |
|                                | xtra            | a Monthly for Work | 12           | 42            |             |
|                                |                 | Homeless-Car       | 12           | 42            |             |
| Housing Statu                  | s: stably house | ed                 |              |               |             |
|                                | Service: Food   |                    |              |               |             |
|                                | Christmas Fo    | ood                | 3            | 12            |             |
|                                | Other Holida    | у                  | 1            | 6             |             |
|                                |                 | Christmas Food     | 4            | 18            |             |
|                                |                 | stably housed      | 4            | 18            |             |
|                                |                 | Household          | 16           | 60            |             |
| Type of Service                |                 |                    |              |               |             |
| nousing Statu                  | s: stably house | ed                 |              |               |             |
| ,                              | Service: Food   |                    | _            | -             |             |
|                                | CSFP            |                    | 2            | 2             |             |
|                                |                 | CSFP               | 2            | 2             |             |
|                                | Service: Misc   |                    |              |               |             |
|                                | Socks           |                    | 2            | 2             |             |
|                                |                 | Socks              | 2            | 2             |             |
|                                |                 | stably housed      | 4            | 4             |             |
| Saturday, March 17             |                 |                    |              |               | Page 1 of 2 |

| Begin Date:<br>End Date:<br>First Time Visit: | 1/1/2000<br>3/17/2012                 | Visits<br>(by Service by Housi | ing Status)  |               |             |
|-----------------------------------------------|---------------------------------------|--------------------------------|--------------|---------------|-------------|
|                                               |                                       | Housing Status                 | # Households | # Individuals |             |
| Type of Service                               | : Household                           |                                |              |               |             |
| Se                                            | rvice: Food                           |                                |              |               |             |
|                                               | Chris                                 | stmas Food                     |              |               |             |
|                                               |                                       | stably housed                  | 3            | 12            |             |
|                                               |                                       | Christmas Food                 | 3            | 12            |             |
|                                               | E xtra                                | Monthly for Work               |              |               |             |
|                                               |                                       | Homeless-Car                   | 3            | 12            |             |
|                                               |                                       | Extra Monthly for Work         | 3            | 12            |             |
|                                               | Mont                                  | hly Pickup                     |              |               |             |
|                                               |                                       | Homeless-Car                   | 2            | 8             |             |
|                                               |                                       | Monthly Pickup                 | 2            | 8             |             |
|                                               | Othe                                  | r Holiday                      |              |               |             |
|                                               |                                       | stably housed                  | 1            | 6             |             |
|                                               |                                       | Other Holiday                  | 1            | 6             |             |
|                                               | Week                                  | dy Pickup<br>Homeless-Car      | 7            | 22            |             |
|                                               |                                       | Weekly Pickup                  | 7            | 22            |             |
|                                               |                                       | Food                           | 16           | 60            |             |
| Type of Service<br>Se                         | e: Individual<br>ervice: Food<br>CSFF | •                              |              |               |             |
|                                               |                                       | stably housed                  | 2            | 2             |             |
|                                               |                                       | CSFP                           |              | 2             |             |
|                                               |                                       | Food                           | 2            | 2             |             |
| Se                                            | rvice: Mis c                          |                                |              |               |             |
| Saturday, March 1                             | 7, 2012                               |                                |              |               | Page 1 of 2 |

|                       | 1/1/2000<br>3/17/2012     | Visits<br>(by Poverty Level | by Service)  |               |             |
|-----------------------|---------------------------|-----------------------------|--------------|---------------|-------------|
|                       |                           |                             | # Households | # Individuals |             |
| Type of Service:      | Household                 | I                           |              |               |             |
| Poverty L             | <sub>evel:</sub> (1) 0-75 | 5%                          |              |               |             |
|                       | Chris                     | stmas Food                  | 3            | 12            |             |
|                       |                           | Monthly for Work            | 3            | 12            |             |
|                       |                           | hlyPickup<br>rHoliday       | 2<br>1       | 8<br>6        |             |
|                       |                           | kly Pickup                  | 7            | 22            |             |
|                       |                           |                             | 16           | 60            |             |
|                       |                           | Household                   | 16           | 60            |             |
| Type of Service:      | Individual                |                             |              |               |             |
|                       | evel: (1) 0-75            | 5%                          |              |               |             |
|                       | CSF                       |                             | 2            | 2             |             |
|                       | Sock                      | s                           | 2            | 2             |             |
|                       |                           |                             | 4            | 4             |             |
|                       |                           | Individual                  | 4            | 4             |             |
|                       |                           | GRAND TOTAL                 | 20           | 64            |             |
|                       |                           |                             |              |               |             |
| Saturday, March 17, 2 | 2012                      |                             |              |               | Page 1 of 1 |

| Begin Date:     | 1/1/2000      |                      | Visits      |              |               |             |
|-----------------|---------------|----------------------|-------------|--------------|---------------|-------------|
| End Date:       | 3/17/2012     | (by Se               | rvice by Po | verty Level) |               |             |
| First Time Visi | t: 🗏          |                      |             |              |               |             |
|                 |               |                      |             | # Households | # Individuals |             |
| Type of Service | e: Household  |                      |             |              |               |             |
| Se              | ervice: Food  |                      |             |              |               |             |
|                 | Christ        | nas Food             |             |              |               |             |
|                 |               | (1) 0-75%            |             | 3            | 12            |             |
|                 |               |                      |             | 3            | 12            |             |
|                 | Extra I       | Monthly for Wo       | ork         |              |               |             |
|                 |               | (1) 0-75%            |             | 3            | 12            |             |
|                 |               |                      |             | 3            | 12            |             |
|                 | Month         | ly Pickup            |             | 2            |               |             |
|                 |               | (1) 0-75%            |             | 2            | 8             |             |
|                 | 044           | l elidar             |             | 2            | 8             |             |
|                 | Other         | Holiday<br>(1) 0-75% |             | 1            | 6             |             |
|                 |               | (1)                  |             | 1            | 6             |             |
|                 | Weekh         | Pickup               |             | •            | •             |             |
|                 |               | (1) 0-75%            |             | 7            | 22            |             |
|                 |               |                      |             | 7            | 22            |             |
|                 |               |                      | Food        |              |               |             |
|                 |               |                      | F000        | 16           | 60            |             |
|                 |               |                      | Household   | 16           | 60            |             |
| Type of Service | e: Individual |                      |             |              |               |             |
| Se              | ervice: Food  |                      |             |              |               |             |
|                 | CSFP          |                      |             |              |               |             |
|                 | CSI F         | (1) 0-75%            |             | 2            | 2             |             |
|                 |               |                      |             | 2            | 2             |             |
|                 |               |                      |             |              |               |             |
|                 |               |                      | Food        | 2            | 2             |             |
| Se              | ervice: Misc  |                      |             |              |               |             |
|                 | Socks         |                      |             |              |               |             |
|                 |               |                      |             |              |               |             |
| Saturday, March | 17, 2012      |                      |             |              |               | Page 1 of 2 |

|                                                                                                    | #Households | # Individuals |  |
|----------------------------------------------------------------------------------------------------|-------------|---------------|--|
| voe of Service: Household                                                                                                    |             |               |  |
| Zip Code: 84010                                                                                                    |             |               |  |
| Service: Food                                                                                                    |             |               |  |
| Christmas Food                                                                                                    | 3           | 12            |  |
| Extra Monthly for Work                                                                                                    | 3           | 12            |  |
| Monthly Pickup                                                                                                    | 2           | 8             |  |
| Other Holiday                                                                                                    | 1           | 6             |  |
| WeeklyPickup                                                                                                    | 5           | 20            |  |
| Food                                                                                                    | 14          | 58            |  |
| 84010                                                                                                    | 14          | 58            |  |
| Zip Code: 84014                                                                                                    |             |               |  |
| Service: Food                                                                                                    |             |               |  |
| WeeklyPickup                                                                                                    | 2           | 2             |  |
|                                                                                                    |             |               |  |
| Food                                                                                                    | 2           | 2             |  |
| 84014                                                                                                    | 2           | 2             |  |
| Household                                                                                                    | 16          | 60            |  |
| ype of Service: Individual                                                                                                    |             |               |  |
|                                                                                                    |             |               |  |
| Zip Code: 84010                                                                                                    |             |               |  |
| Service: Food                                                                                                    |             |               |  |
| CSFP                                                                                                    | 2           | 2             |  |
| Food                                                                                                    | 2           | 2             |  |
|                                                                                                    | 2           | 2             |  |
| Service: Misc                                                                                                    |             |               |  |
| Sooks                                                                                                    | 2           | 2             |  |
| Misc                                                                                                    | 2           | 2             |  |
| misc                                                                                                    | -           | -             |  |
| 84010                                                                                                    | 4           | 4             |  |
| 04010                                                                                                    |             |               |  |
| Individual                                                                                                    | 4           | 4             |  |
| The state of the state of the s | •           | •             |  |

| Begin Date:<br>End Date:<br>First Time Visit: | 1/1/2000<br>3/17/2012 | Visits<br>(by Services by Zi | p Code)    |     |             |
|-----------------------------------------------|-----------------------|------------------------------|------------|-----|-------------|
|                                               |                       | # Households                 | # Individu | als |             |
| Type of Service:                              | Household             |                              |            |     |             |
| Service: F                                    | ood                   |                              |            |     |             |
|                                               | Christmas Food        |                              |            |     |             |
|                                               | Zip Code: 84010       |                              | 3          | 12  |             |
|                                               |                       | Christmas Food               | 3          | 12  |             |
|                                               | Extra Monthly for Wo  | ork                          |            |     |             |
|                                               | Zip Code: 84010       |                              | 3          | 12  |             |
|                                               | Extr                  | a Monthly for Work           | 3          | 12  |             |
|                                               | Monthly Pickup        |                              |            |     |             |
|                                               | Zip Code: 84010       |                              | 2          | 8   |             |
|                                               |                       | Monthly Pickup               | 2          | 8   |             |
|                                               | Other Holiday         |                              |            |     |             |
|                                               | Zip Code: 84010       |                              | 1          | 6   |             |
|                                               |                       | Other Holiday                | 1          | 6   |             |
|                                               | Weekly Pickup         |                              |            |     |             |
|                                               | Zip Code: 84010       |                              | 5          | 20  |             |
|                                               | Zip Code: 84014       |                              | 2          | 2   |             |
|                                               |                       | Weekly Pickup                | 7          | 22  |             |
|                                               |                       | Food                         | 16         | 60  |             |
|                                               |                       | Household                    | 16         | 60  |             |
| Type of Service:                              | Individual            |                              |            |     |             |
| Service: F                                    | ood                   |                              |            |     |             |
|                                               | CSFP                  |                              |            |     |             |
|                                               | Zip Code: 84010       |                              | 2          | 2   |             |
|                                               |                       | CSFP                         | 2          | 2   |             |
|                                               |                       | Food                         | 2          | 2   |             |
| Saturday, March 17,                           | 2012                  |                              |            |     | Page 1 of 2 |

| From: 2/9/     | 2012    | To: 2/9/2012    |  |
|----------------|---------|-----------------|--|
| Household Name | barcode | Individual Name |  |
|                |         |                 |  |
|                |         |                 |  |
|                |         |                 |  |
|                |         |                 |  |
|                |         |                 |  |
|                |         |                 |  |
|                |         |                 |  |
|                |         |                 |  |

|                    |                | Hou               | ısehold                 |              |              |
|--------------------|----------------|-------------------|-------------------------|--------------|--------------|
|                    | Ch             | ildren(0-17)      | Adults(18-64)           | Seniors(65+) | Total Served |
| ood                |                |                   |                         |              |              |
| Christmas Food     |                | 2                 | 4                       | 0            | 6            |
| Extra Monthly for  | Work           | 3                 | 9                       | 0            | 12           |
| Monthly Pickup     |                | 2                 | 6                       | 0            | 8            |
| Other Holiday      |                | 0                 | 2                       | 0            | 0            |
| Weekly Pickup      |                | 15                | 22                      | 0            | 29           |
|                    | subtotal       | 22                | 43                      | 0            | 55           |
| Medical            |                |                   |                         |              |              |
| Medical assistance | œ              | 0                 | 2                       | 0            | 0            |
|                    | subtotal       | 0                 | 2                       | 0            | 0            |
|                    | subtotal       | 22                | 45                      | 0            | 55           |
|                    |                | Ind               | ividual                 |              |              |
|                    |                | IIIG              | iviuuai                 |              |              |
|                    | Ch             |                   | Adults(18-64)           | Seniors(65+) | Total Served |
| ood                | Ch             |                   |                         | Seniors(65+) | Total Served |
| ood<br>CSFP        | Ch             |                   |                         | Seniors(65+) | Total Served |
|                    | Ch<br>subtotal | ildren(0-17)<br>0 | Adults(18-64)           | 0            | 1            |
| CSFP               |                | ildren(0-17)      | Adults(18-64)           |              |              |
| CSFP               |                | 0<br>0            | Adults(18-64)<br>0<br>0 | 0            | 1            |
| CSFP               |                | ildren(0-17)<br>0 | Adults(18-64)           | 0            | 1            |
| CSFP               |                | 0<br>0            | Adults(18-64)<br>0<br>0 | 0            | 1            |
| CSFP               | subtotal       | 0<br>0<br>0       | Adults(18-64) 0 0       | 0 0          | 1 1 2        |

| Household Services                         |                 |                                                                                                    |  |  |  |
|--------------------------------------------|-----------------|----------------------------------------------------------------------------------------------------|--|--|--|
| Fre                                        | om: 2/9/2012    | To: 2/9/2012                                                                                                   |  |  |  |
| y Gender (by individu                      | ual) by R       | Race (by individual)                                                                                           |  |  |  |
| Pemale 1<br>Male 1                         |                 | American Indian or Alaskan 1<br>White 1                                                                        |  |  |  |
| y Ages (by individual,                     | )               |                                                                                                    |  |  |  |
| (0-5): 0                                   | ]               |                                                                                                    |  |  |  |
| (6-11): 0                                  | ]               |                                                                                                    |  |  |  |
| (12-17): 0                                 | by E            | thnicity (by Individual)                                                                                       |  |  |  |
| (18-23): 0                                 | 4               | Not Hispanic 2                                                                                                 |  |  |  |
| (24-44); 0<br>(45-54); 2                   | 4               |                                                                                                    |  |  |  |
| (45-54): 2<br>(55-50): 0                   | be H            | ousing (by family)                                                                                             |  |  |  |
| (30-09): 0                                 | -               | outing (oy) unity)                                                                                             |  |  |  |
| 100%                                       | _               | Two Person Household                                                                                           |  |  |  |
| Income: (by family)                        |                 |                                                                                                    |  |  |  |
| Reporting Income: 1                        |                 |                                                                                                    |  |  |  |
| No Income: 0                               |                 |                                                                                                    |  |  |  |
| Income Sources (by i                       | dividual)       |                                                                                                    |  |  |  |
| ,,,                                        |                 |                                                                                                    |  |  |  |
| Income Wages Client                        |                 | 1.7                                                                                                    |  |  |  |
| Income Wages Spous                         |                 | by Income Levels (by family)                                                                                   |  |  |  |
| Income Self Employm                        |                 | Up to 50: 1<br>51-75: 0                                                                                        |  |  |  |
| Income Food Stamps:                        |                 | 76-100 O                                                                                                    |  |  |  |
| Income Child Support<br>Income Unemploymer |                 | 101-125 0                                                                                                    |  |  |  |
| Income Soc Sec:                            | n. 0            | 125-150 0                                                                                                    |  |  |  |
| Income SSI Disability:                     | _               | 151 + 1                                                                                                    |  |  |  |
| Income DHS supplem                         |                 |                                                                                                    |  |  |  |
| Income WIC                                 | 0               |                                                                                                    |  |  |  |
| Income Veterans Ben                        | •               |                                                                                                    |  |  |  |
| Income Allmony:                            | 0               |                                                                                                    |  |  |  |
| Income OtherAmt:                           | 0               |                                                                                                    |  |  |  |
| ther Characteristics (                     | by in dividual) |                                                                                                    |  |  |  |
|                                            |                 | ng with HOUSEHOLD services (includes a breakdown by<br>idual and the system does not identify the verons's age |  |  |  |

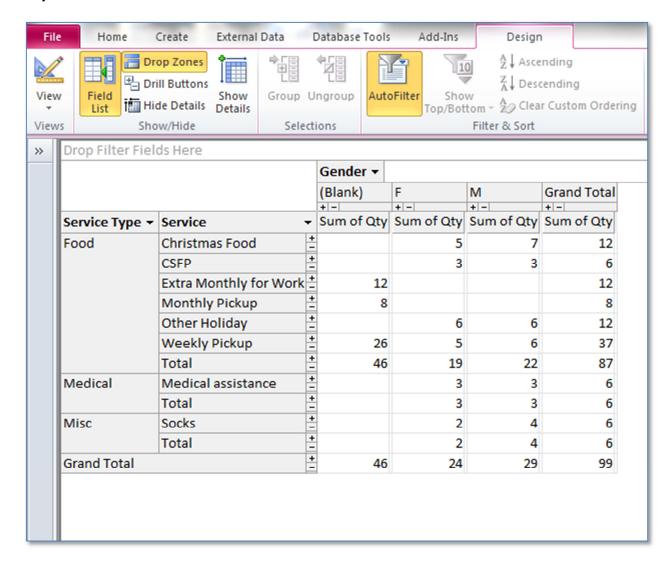

#### "Pivot Table"

The "Pivot Table" is a very sophisticated way of creating ad hoc reports.

You can include any of the fields for rows, columns, totals, filters, etc.

There are two internet hyperlinks on the Report Menu which give instructions on how to create and use Pivot Tables. Note: when you click on the "Pivot Table" button, you will see that last pivot table that was created.

**NOTE:** this utilizes the **Begin and End Date** fields on the "**Report Menu Screen**".

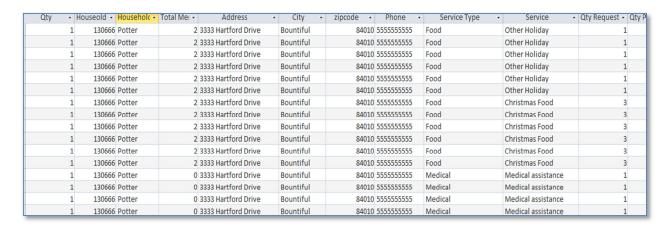

### "Query of Visits"

The "Query of Visits" displays the information in a spreadsheet type format.

There is an internet link that describes how you can use this query.

**NOTE:** do not change any of the field values from this query!!! Just use this for viewing the data.

NOTE: this utilizes the Begin and End Date fields on the "Report Menu Screen".

# "The Food Pantry Assistant"

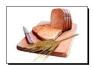

# Setup Instructions

# Admin Program (backup/repair/restore) - Utilities Tab

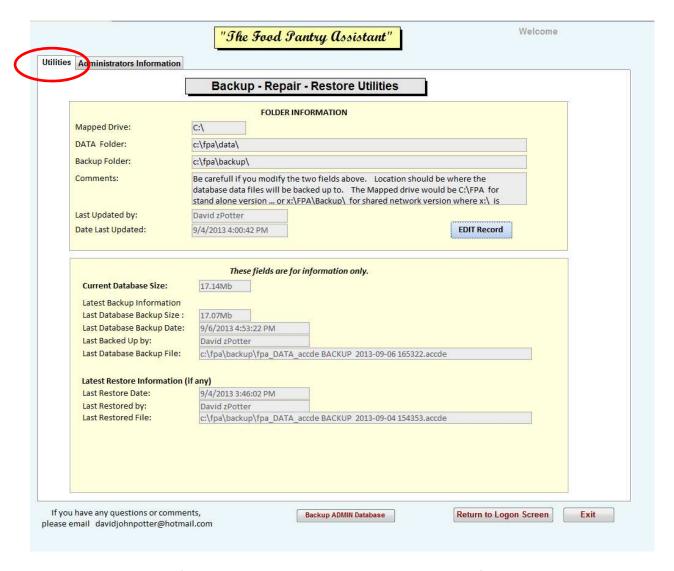

This is where the basic information goes concerning your system. It is used for BACK UP, REPAIR, and RESTORE of database. This will also display when these events last occurred.

The mapping of the folders is CRUCIAL ... ONLY THE SYSTEM ADMINISTRATOR SHOULD CHANGE THIS INFORMATION.

#### **Administration Information Tab**

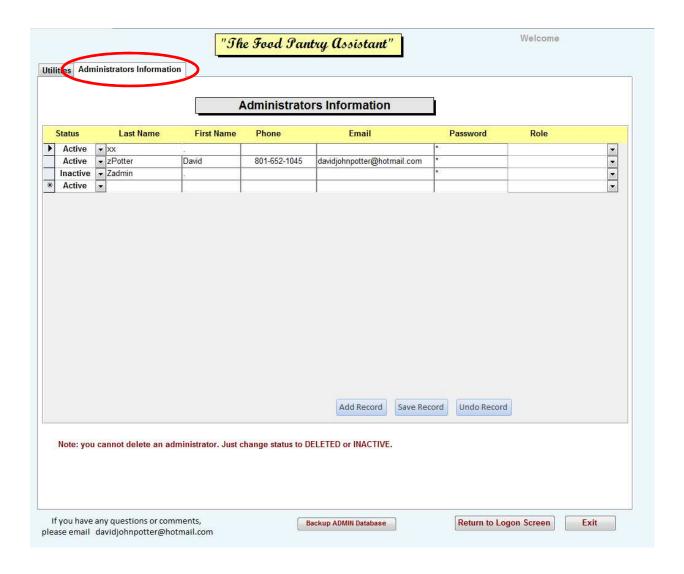

This screen is to setup the administrators that can change the settings in the UTILITY tab. These may not necessarily be the same administrators for the Pantry software ... this is for the TECHIE people ©

# "The Food Pantry Assistant"

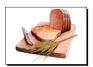

# Miscellaneous

#### Miscellaneous

### Suggestions for types of hardware / software

#### Barcodes

- Can you buy preprinted bar code labels on put them on the Food Cards.
   This can cost about \$300 for around a thousand labels.
- A bar code printer can print out individual bar codes one printer from "BarCodes Inc." model TLP 2824 Plus costs about \$325.
- There are also a lot of good bar code scanners out there. I suggest one that can rest in a holder so that it will automatically scan the bar code.

#### Software

 Techsoup.com offers greatly discounted software to non-profit organizations for such products as MS Office 2010

#### Paper Scanners

 Scanners are very inexpensive ... and they are good for scanning the client's documents and storing them on your server.